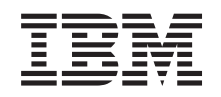

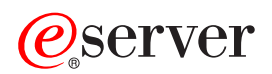

**iSeries** 存储解决方案

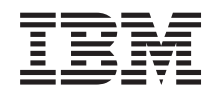

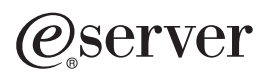

**iSeries** 

存储解决方案

**© Copyright International Business Machines Corporation 2002. All rights reserved.**

# 目录

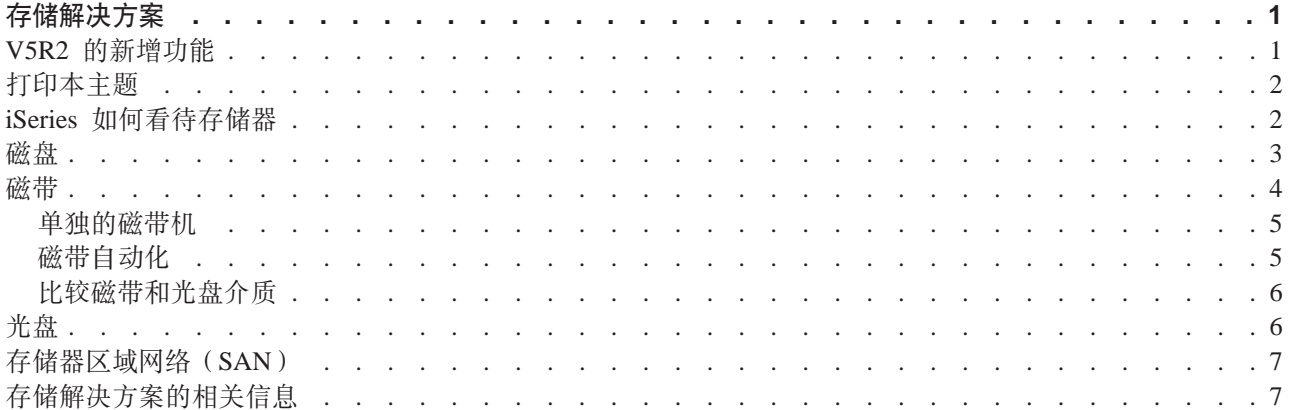

## <span id="page-6-0"></span>存储解决方案

随着公司产生的信息量越来越大,并且这些信息不断增值,您用来保护和保存信息的方法就成为重要的公司策 略。存储器已经从服务器的一个功能部件发展为一个相对独立的实体。它在您的企业内部执行几个十分有用的 功能, 其中包括下列功能:

- 可用性。您的存储解决方案必须使您能够在需要数据时可以访问数据, 而不会出现无法访问数据的例外情 况。在某些机构(如医院)中,能否访问到数据可能意味着生与死的区别。
- 完整性。数据返回给您时所处的状况必须与存储时所处的状况完全相同。这意味着它必须免遭损坏、丢失 和外部攻击。
- 可恢复性。您的存储解决方案应该确保您可以在发生火灾、水灾或龙卷风等自然灾害时恢复数据。

本主题的目的是逐步引导您了解所有 iSeries 存储器, 并且帮助您选择目前适合贵公司的存储技术以及将来可能 会有用的存储技术。此节的主题包含下列内容:

#### iSeries 如何看待存储器

本主题描述如何将对象存储在 iSeries 服务器上, 并且为此节中的其它主题打好基础.

#### 磁盘

本主题描述了 iSeries 上的磁盘存储器如何工作, 并且描述如何为不同的存储目的配置和使用该存储器。

#### 磁带

本主题描述了使用磁带进行存储的优点和局限性。它还对以下方面做出一些建议: 磁带在什么时候是一 个不错的选择以及何时应该考虑使用其它介质。

#### 光盘

本主题提供了 iSeries 服务器上的光盘介质的概述。它讨论将光盘介质用作存储介质的优点和缺点、并且 对何时可选择光盘介质作为存储介质做出一些建议。

#### 存储器区域网络

本主题描述了什么是存储器区域网络以及如何使用它们来提供集中式存储。该主题讨论它们的优点和缺 点、并且将链接至更多的详细信息。

有关用于备份和恢复目的的存储器的特定附加信息、参见使介质准备就绪以保存服务器。

有关本主题中所描述的存储组件的详细信息, 参见 IBM Total Storage

### V5R2 的新增功能

整个"存储"解决方案主题是 V5R2 的新增功能。其目的旨在描述 iSeries 存储器选项、并显示可找到有关这 些选项的更多信息的地方。

### <span id="page-7-0"></span>打印本主题

要查看或下载 PDF 版本, 选择存储解决方案(大约 177 KB 或 18 页)。

### 保存 PDF 文件

- 要将 PDF 保存在工作站上以供查看或打印:
- 1. 在浏览器中打开 PDF (单击上面的链接)。
- 2. 在浏览器的菜单中单击文件。
- 3. 单击另存为…
- 4. 浏览至您要保存该 PDF 的目录。
- 5. 单击保存。

#### 下载 Adobe Acrobat Reader

如果您需要 Adobe Acrobat Reader 以查看或打印这些 PDF, 则可以从 Adobe Web 站点 (www.adobe.com/prodindex/acrobat/readstep.html) → 下载副本。

## iSeries 如何看待存储器

iSeries 服务器具有独特的存储器寻址方式。它将服务器上的磁盘空间和服务器的主内存视为一个大型存储区域。 这种存储器寻址方式称为单级存储。下图显示了单级存储的工作原理:

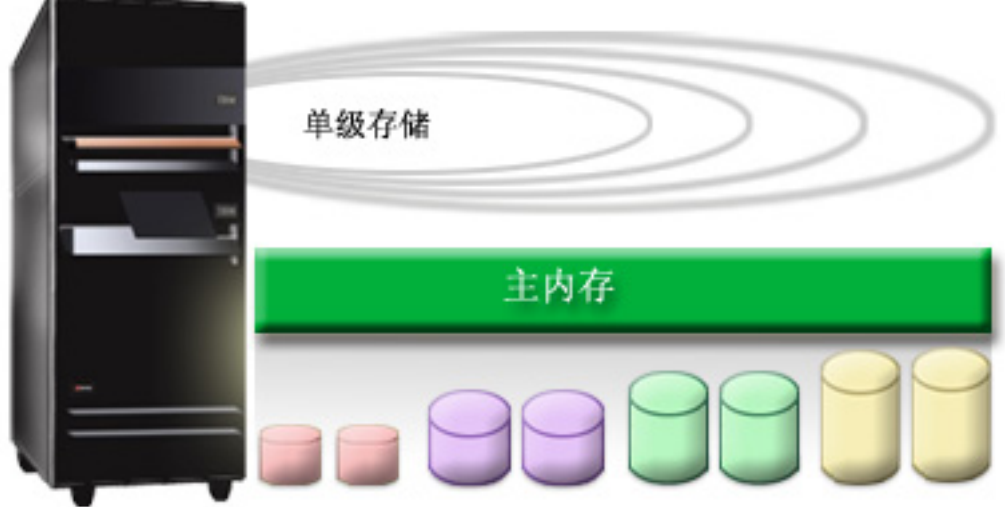

当保存文件时, 您不用将其指定到一个存储位置; 相反, 服务器会将文件放置在可确保最佳性能的位置。它可 能会在多个磁盘单元上分布文件中的数据(如果这是最佳选项的话)。当您将多个记录添加到文件中时,系统 会在一个或多个磁盘单元上指定额外的空间。

### <span id="page-8-0"></span>磁盘

磁盘存储器是一种通常置于 iSeries 服务器内部的存储器; 但是它还可以通过外部方式连接至 iSeries 服务器。 您可以将磁盘驱动器成组置于称为磁盘池的逻辑子集(也称为辅助存储池或 ASP)中。这样做的一个原因是为 了给数据提供一层保护。如果一个磁盘单元出现故障、则您仅需要恢复存储在包含该故障磁盘单元的磁盘池中 的数据。

磁盘池还使您能够为特定目的、应用程序或数据类型留出磁盘空间。例如、您可以为所做的备份创建磁盘池、 以便保存文件。然后,您可以在方便的时候将这些保存文件移至磁带或其它介质。下图显示了一个由磁盘单元 1、4、5、7 和 11 组成的磁盘池。

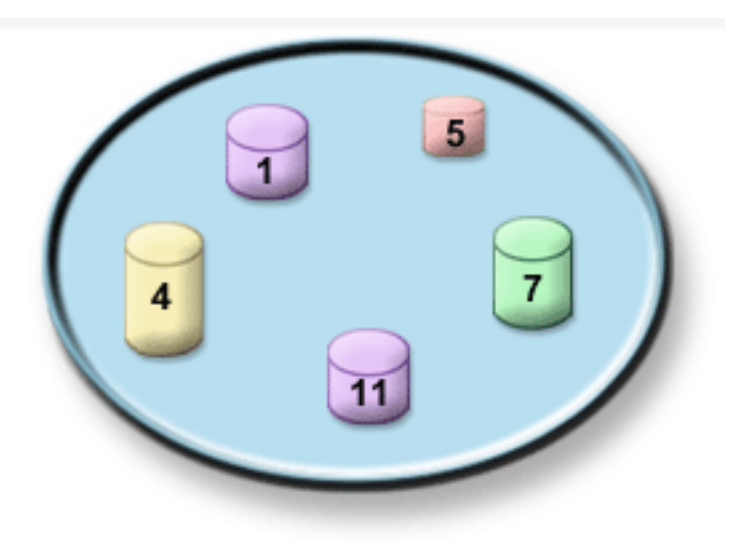

有关磁盘池、磁盘池类型以及如何将磁盘池用于不同目的的示例的详细信息、参见磁盘池。有关如何配置磁盘 单元和磁盘池的信息, 参见管理磁盘池。

独立磁盘池是一些不必依赖系统上的其余存储器即可联机或脱机的磁盘池。因为所有与独立磁盘池相关联的必 要的系统信息均包含在独立磁盘池中,所以这是有可能的。独立磁盘池在单系统或多系统环境中均提供许多可 用性和性能优点。有关详细信息,参见独立磁盘池。

除了磁盘池之外、还有其它一些方法可保护磁盘单元和磁盘单元上的数据。镜像保护可通过在两个单独磁盘单 元上保存数据的副本来保护数据。当与磁盘相关的组件出现故障时,系统在修复故障组件之前,可以通过使用 数据的镜像副本来继续操作, 而不会出现操作中断。**设备奇偶性校验保护**是一种硬件功能, 它使服务器能够在 出现磁盘故障时对数据进行重新构造。请务必记住: 这些磁盘保护方法并不能担保不出现故障或数据丢失。您 仍然需要规划好出色的备份和恢复策略、以便真正保护数据。有关此处所述的磁盘保护方法的详细信息、参见 磁盘保护。

与磁带或光盘相比、磁盘是一个价格更加昂贵的存储器选件。但是、访问磁盘上的数据将比访问磁带或光盘上 的数据更加快速。对于在磁盘上存储数据所需的费用与访问数据的速度和方便性两者进行权衡考虑是很重要 的。例如,如果您不经常访问较旧的数据,则可能要考虑将其存储在磁带或光盘上,而不要考虑将其存储在磁 盘上。同样地,经常访问的当前信息则值得您付出购买磁盘存储器的费用,因为使用磁盘存储器时您可以快速 地访问信息。这种类型的存储策略称为分层存储管理。下图显示了分层存储管理的不同层:

<span id="page-9-0"></span>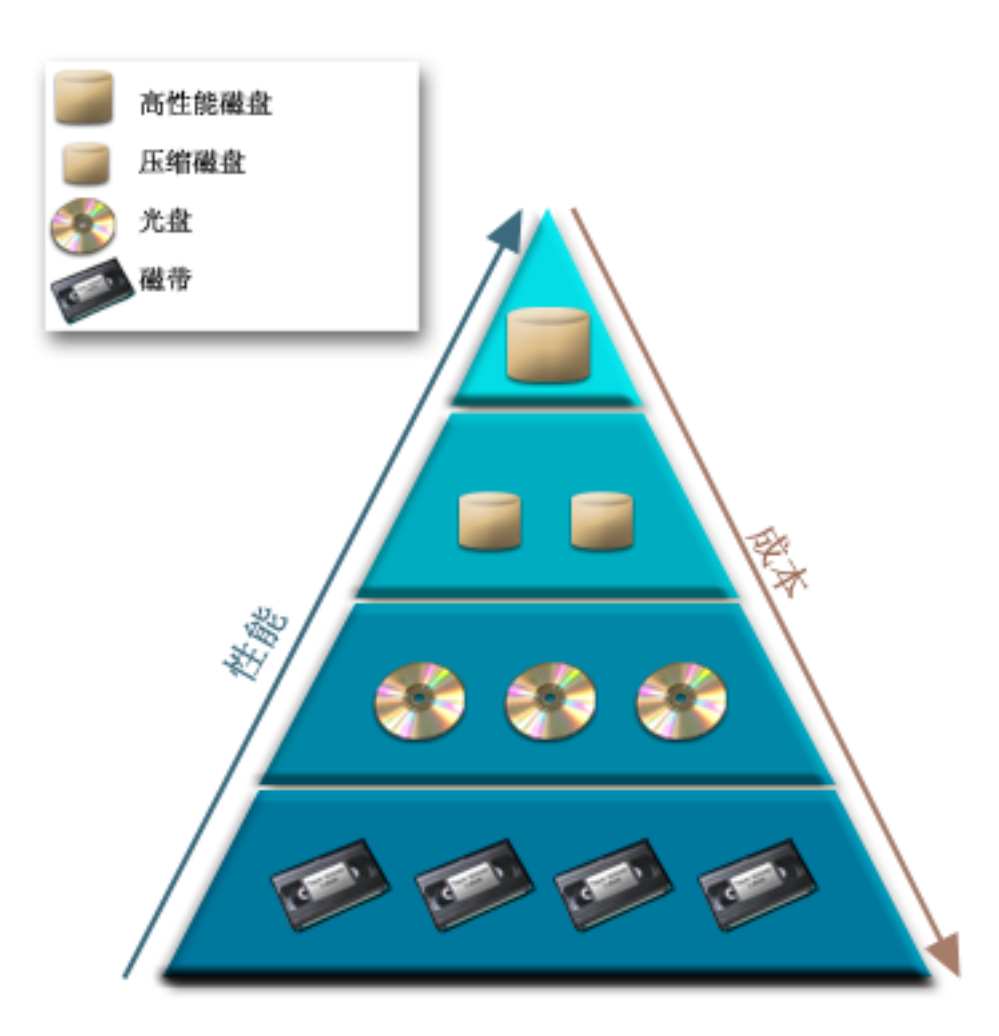

驻留在高性能存储组件中的数据并不总是同一个数据。数据会根据当前系统的需要而在不同层之间移动。成功 的和无缝的分层存储管理的关键在于对不同层上的数据进行管理和分布。有关详细信息, 参见 Hierarchical

Storage Management

### 磁带

磁带可能是当今用于 iSeries 的最常见的可移式存储介质形式。它已经出现一段时间,因此已被广泛地接受,并 且将会继续流行下去。

与其它存储方法相比,磁带具有一些优点,其中包含下列优点:

- 价格。与磁盘相比, 磁带是一种性价比极高的介质。当磁盘存储器的价格下降时, 磁带的价格也在下降 (按照每吉字节一美元的标准)。
- 安全性。通过将备份或副本安全地存储在异地位置,可轻松地确保数据的安全。这也可预防由于发生病 毒、火灾、自然灾害、意外删除和其它数据丢失事件而造成现场数据损坏。
- 可重复使用。您可以旋转磁带以便将其用于备份, 这意味着您将拥有多盒磁带。当一盒磁带过期时, 您可 以在该磁带上改写数据, 并且再次使用该介质。
- 容量。随着生成的数据量不断增多, 您只需添加附加的磁带卷即可增大容量。

虽然使用磁带有许多优点, 但它还是有一些缺点:

- <span id="page-10-0"></span>• 耐用性。磁带是可重复使用的,但是它在使用一段时间后会磨损,从而需要更换磁带。如果在需要更换磁 带时未对其进行更换, 则可能会危及数据的安全。有关如何确定磁带是否已磨损的信息, 转至处理磁带介 质错误
- 顺序存取数据。磁带使您可以按记录数据的次序来存取磁带上的数据。如果您要查找磁带上的特定项,则 可能需要一些时间来定位该项。避免此问题的一种方法是使用程序(如备份、恢复和介质服务(BRMS)) 来帮助您记录数据在磁带卷上的存储位置。

有关可以与 iSeries 配合使用的磁带设备的信息, 参考下列主题:

#### 单独的磁带机

本主题描述了单独的磁带机及其优点和局限性,并且描述在什么上下文中它们是最有用的。

磁带自动化

本主题包含有关磁带自动化的含义及其如何帮助您管理数据和更有效地执行备份策略的信息。

要比较磁带和光盘介质以便决定最适合您的介质、转至比较磁带和光盘介质。

有关可以用在 iSeries 服务器上的磁带技术的详细信息, 参见 Tape and Optical Storage

### 单独的磁带机

单独的磁带机使您能够享受到将磁带介质与 iSeries 服务器配合使用所带来的好处。它们非常适合用于没有多少 数据需要备份或检索的较小的公司。如果可将服务器完全备份到单盒磁带上,则可以使用单个磁带机来执行无 人看管备份。但是,一旦单盒磁带无法容纳备份,您可能需要有人在场,以便在备份过程中切换驱动器中的磁 带.

磁带设备支持硬件压缩、这种压缩方式通过对数据进行编码以使其使用更少的空间、从而明显增大介质的容 量。每次在磁带设备上读取或写入数据时、硬件均会对数据进行压缩和解压缩、并且此操作对应用程序而言是 透明的。

### 磁带自动化

随着公司生成的数据量的不断增长,使用单个磁带机来执行介质管理很快就变得不切合实际,甚至成为不可能 的事情了。磁带自动化为公司提供了有效管理较大数据量的方法。它具有一些优点,其中包含下列优点:

- 提高生产率。由于磁带库可以容纳大量的磁带、所以无需指定人员来更换驱动器中的介质。这使您的人员 可以将注意力放在更加重要的活动上。
- 提高备份的一致性。由于减少人为介入的需要,所以还可以降低出现人为错误的可能性。此外,还可以自 由支配使用多个驱动器,这样即使在一个驱动器出现故障时,您仍然可以完成备份。
- 缩短备份窗口。磁带自动化使您能够将数据同时写入多个驱动器中、从而减少备份所需的时间量。

磁带自动化提供了许多优点、但是它同时也使介质管理变得特别重要。您使用的卷的数目可能很大、因此您需 要能够记录存储了什么数据、所存储的数据在哪些卷上以及那些卷所在的位置。备份、恢复和介质服务 (BRMS) 是一个产品, 在您使用磁带自动化时, 它可帮助管理备份和备份介质。

有关磁带自动化以及如何将磁带库与 iSeries 服务器配合使用的更多信息、参见管理磁带库。

### 比较磁带和光盘介质

磁带介质是当今最常用的介质;但是、光盘介质正在变得越来越流行。在决定哪种介质适合您的时候、了解它 们之间的差别是很重要的。

#### <span id="page-11-0"></span>下表描述了两者之间的一些差别:

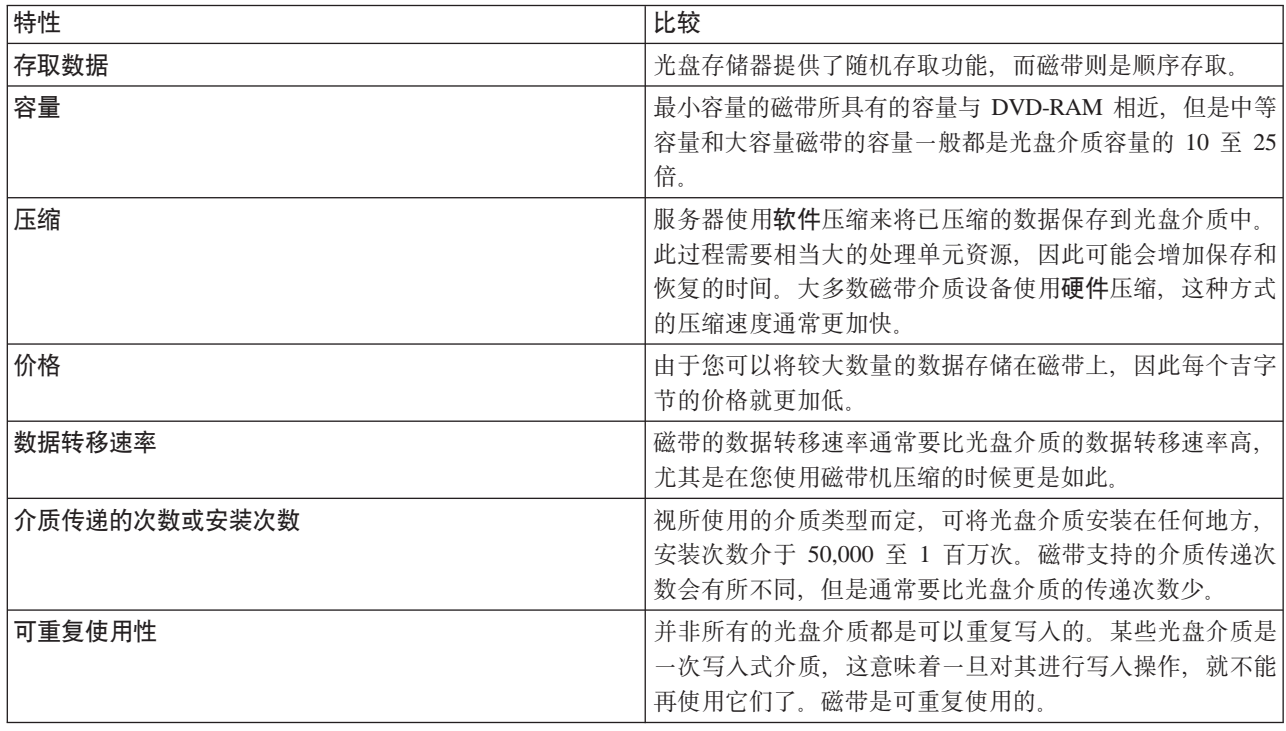

### 光盘

光盘一词是指使用激光从介质存储和检索数据的任何一种存储方法。此介质的示例为只读光盘存储器 (CD-ROM)、数字视频光盘只读存储器(DVD-ROM)、数字视频光盘随机存取存储器(DVD-RAM)、一 次写入多次读取(WORM)光学盒式磁带和可擦写光盘盒式磁带。

光盘介质是一种比磁带更新的技术,它在 iSeries 团体中日益流行。以下是它的一些优点:

- 保存期长。视所选择的光盘介质类型而定, 在正确维护的情况下, 光盘介质可以保存很长时间。
- 便于归档。光盘介质中有一些格式为一次写人多次读取,这意味着一旦将数据写人到这些介质中,这些介 质就再不能重新使用。由于数据是永久性保存的,且不可能改写,所以这种光盘介质非常适合用于归档。
- 可移植性。光盘介质在其它平台 (包括 PC) 上得到广泛的使用。例如,可以在 PC 或其它带有光盘设备和 相同文件系统的系统上读取写入 DVD-RAM 中的数据。
- 随机存取。光盘介质提供精确定位存储在其上面的某条特定数据的功能, 它与卷上的其它数据或数据存储 在卷上的次序无关。

虽然光盘具有许多优点, 但是同时也具有一些您必须考虑的缺点, 如下所示:

- 可重复使用 某些光盘介质的一次写人多次读取特性使其非常适合用于归档、但是它同时也使您无法再次 使用该介质。
- 写人时间 服务器使用软件压缩来将已压缩的数据写人光盘介质中。此过程需要相当大的处理单元资源, 因此可能会增加写入和恢复该数据所需的时间。

要比较磁带和光盘介质以便决定最适合您的介质、转至比较磁带和光盘介质。

<span id="page-12-0"></span>有关光盘介质和 iSeries 服务器的信息,参考 [Optical Support](../../books/c4153103.pdf) #PA 有关光盘技术的大量信息,参见 [Tape and](http://www.storage.ibm.com/hardsoft/tape/index.html)

[Optical Storage](http://www.storage.ibm.com/hardsoft/tape/index.html)  $\ddot{\bullet}$ 

### **存储器区域网络(SAN)**

存储器区域网络(SAN)是磁盘和磁带附件行业中的较新开发成果。它们将多个不同平台的存储器合并到单个 集中式受管资源集合中。为此、它们采用了多项技术的组合、其中包含硬件、软件和联网组件。它们支持采用 下列方法在服务器和存储设备之间进行的直接的高速数据转移:

- 服务器至存储器。这是与存储设备进行交互的传统模型。SAN 在此上下文中的优点是多台服务器可以连续或 同时访问相同的存储设备。
- 服务器至服务器。SAN 可用于服务器之间的高速及大容量的通信。
- 存储器至存储器。此外部数据移动功能使数据不需要服务器介入即可移动,从而为其它活动(如应用程序 处理)释放出服务器处理器环节。这些示例包含不需要服务器介入即可将数据备份到磁带设备的磁盘设备 或者在 SAN 上进行镜像的远程设备。这种类型的数据转移当前在 iSeries 上不可用。

有关存储器区域网络概述及其工作原理的更多信息, 参见 [Introduction to Storage Area Network, SAN](http://www.redbooks.ibm.com/abstracts/sg245470.html)

SAN 在 iSeries 网络中提供了许多优点, 其中包含下列优点:

- 可伸缩性。存储器本身就独立于服务器、因此您不会受到可直接连接至服务器的磁盘数目的限制。
- 改进的应用程序可用性。存储器独立于应用程序,并且可以通过备用的数据路径来对其进行访问。
- 更好的应用程序性能。存储器处理从服务器移到单个网络上来进行。
- · 集中式和合并的存储器。可以将存储器容量连接至距离更远的服务器、并且可以将存储器资源与个别主机 断开连接。其结果是可通过更好地使用存储器来降低整体费用、降低管理费用、增强灵活性和提高控制。
- 转移数据以存储在远程站点。您可以保存数据的远程副本以用于灾难保护。
- 简化的集中式管理。存储介质的单个映象可简化管理。

有关如何将存储器区域网络与 iSeries 配合使用的更多信息, 参考 [iSeries in Storage Area Networks](http://www.redbooks.ibm.com/abstracts/sg246220.html)

### **f"bv=8D`XE"**

下面列示的是 iSeries 手册和 IBM Redbooks<sup>(TM)</sup> (PDF 格式) 以及与"存储解决方案"主题相关的 Web 站点。 您可以查看或打印任何一个 PDF。

### 手册

- [Backup, Recovery and Media Services for iSeries](../../books/c4153453.pdf) ( $\star$  49 290  $\overline{\pi}$ )
- [Hierarchical Storage Management](../../books/c4153511.pdf) (大约 173 页)
- [Optical Support](../../books/c4153103.pdf) (大约 211 页)

#### **l\$i**

• [Introduction to Storage Area Network, SAN](http://www.redbooks.ibm.com/abstracts/sg245470.html) ( $\star$   $\sharp$ ) ( $\star$   $\sharp$ ) 154  $\bar{p}$ )

• iSeries in Storage Area Networks (大约 312 页)

#### Web 站点

- Backup, Recovery and Media Services
- Hierarchical Storage Management
- iSeries Storage

要将 PDF 保存在工作站上以供查看或打印:

- 1. 在浏览器中打开 PDF (单击上面的链接)。
- 2. 在浏览器的菜单中单击文件。
- 3. 单击另存为…
- 4. 浏览至您要保存该 PDF 的目录。
- 5. 单击保存。

如果您需要 Adobe Acrobat Reader 以查看或打印这些 PDF, 则可以从 Adobe Web 站点 (www.adobe.com/prodindex/acrobat/readstep.html) → 下载副本。

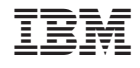

中国印刷